## МИНИСТЕРСТВО ОБРАЗОВАНИЯ И НАУКИ УКРАИНЫ ДОНЕЦКИЙ НАЦИОНАЛЬНЫЙ ТЕХНИЧЕСКИЙ УНИВЕРСИТЕТ

Кафедра основ проектирования машин

## МЕТОДИЧЕСКИЕ УКАЗАНИЯ К КИНЕМАТИЧЕСКОМУ ИССЛЕДОВАНИЮ ШАРНИРНОГО ЧЕТЫРЕХЗВЕННИКА АНАЛИТИЧЕСКИМ МЕТОДОМ С ПРИМЕНЕНИЕМ ПК

Донецк – 2005 г.

Рассмотрим задачу определения кинематических параметров звеньев механизма, изображенного на рис.1.

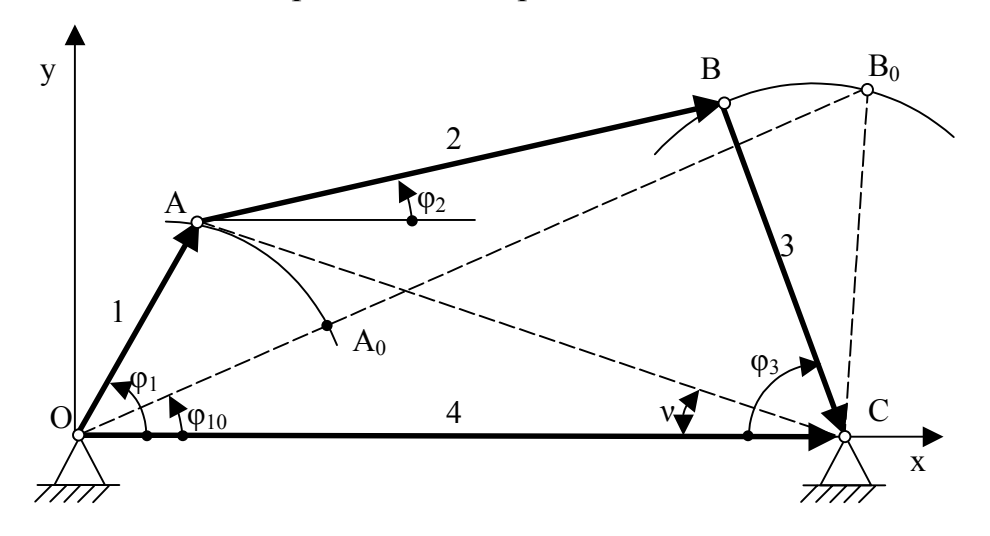

Рисунок 1. - Шарнирный четырехзвенный механизм.

Исходные данные:  $l_{OIA} = l_1$ ;  $l_{AB} = l_2$ ;  $l_{BC} = l_3$ ;  $l_{OC} = l_4$ ;  $\omega_I = const$ . Угол  $\varphi_I$ - обобщенная координата механизма, определяющая положение кривошипа. Необходимо определить углы  $\varphi_2$  и  $\varphi_3$ , определяющие положения шатуна 2 и коромысла 3, угловые скорости этих звеньев  $\omega_2$  и  $\omega_3$ , а также их угловые ускорения  $\varepsilon_2$  и  $\varepsilon_3$ .

Векторный контур, образованный звеньями механизма, можно представить уравнением:  $\bar{l}_1 + \bar{l}_2 + \bar{l}_3 = \bar{l}_4$ . Проектируя это векторное уравнение на оси х и у, получаем

$$
\begin{cases}\n l_1 \cos \varphi_1 + l_2 \cos \varphi_2 + l_3 \cos \varphi_3 = l_4 \cos \varphi_4, \\
l_1 \sin \varphi_1 + l_2 \sin \varphi_2 + l_3 \sin \varphi_3 = l_4 \sin \varphi_4,\n\end{cases}
$$
\n(1)

Tak kak  $\varphi_4 = 0^\circ$ , to  $\sin \varphi_4 = 0$ , cos  $\varphi_4 = 1$ .

Введем следующие обозначения:

$$
\begin{cases}\n l_4 - l_1 \cos \varphi_1 = q, \\
l_1 \sin \varphi_1 = u.\n\end{cases}
$$
\n(2)

Тогда система уравнений (1) примет вид:

$$
\begin{cases}\n l_2 \cos \varphi_2 = q - l_3 \cos \varphi_3, \\
l_2 \sin \varphi_2 = -u - l_3 \sin \varphi_3.\n\end{cases}
$$
\n(3)

Введем для удобства обозначения:

$$
\frac{u}{q} = tgv,\tag{4}
$$

$$
\frac{q^2 + u^2 - l_3^2 + l_2^2}{2q l_2} = c,\t\t(5)
$$

$$
\frac{q^2 + u^2 + l_3^2 - l_2^2}{2ql_3} = a.
$$
 (6)

Тогда после соответствующих замен и преобразования системы уравнений (3) получим:

$$
\varphi_{2} = \arccos(c \cdot \cos v) - v, \tag{7}
$$

$$
\varphi_3 = \arccos(a \cdot \cos v) + v. \tag{8}
$$

Угловые скорости и угловые ускорения звеньев 2 и 3 определим, продифференцировав уравнения (1) по времени  $t$  и выполнив необходимые преобразования:

$$
\omega_2 = -\omega_1 \frac{l_1 \sin(\varphi_1 + \varphi_3)}{l_2 \sin(\varphi_2 + \varphi_3)},
$$
\n(9)

$$
\omega_3 = \omega_1 \frac{l_1 \sin(\varphi_2 - \varphi_1)}{l_3 \sin(\varphi_2 + \varphi_3)},
$$
\n(10)

$$
\varepsilon_{2} = \frac{\omega_{1}^{2} l_{1} \cos(\varphi_{1} + \varphi_{3}) + \omega_{3}^{2} l_{3} + \omega_{2}^{2} l_{2} \cos(\varphi_{2} + \varphi_{3})}{-l_{2} \sin(\varphi_{2} + \varphi_{3})},
$$
\n(11)

$$
\varepsilon_{3} = \frac{\omega_{1}^{2} l_{1} \cos(\varphi_{1} - \varphi_{2}) + \omega_{2}^{2} l_{2} + \omega_{3}^{2} l_{3} \cos(\varphi_{2} + \varphi_{3})}{-l_{3} \sin(\varphi_{2} + \varphi_{3})}.
$$
\n(12)

При кинематическом исследовании стержневого механизма за нулевое удобно принять одно из крайних положений механизма, поэтому в программе расчета предусмотрен расчет начальной угловой координаты кривошипа  $\varphi_{10}$  по формуле  $\varphi_{10} = \arccos \frac{(l_1 + l_2)^2 + l_4^2 - l_3^2}{2(l_1 + l_2) \cdot l_4}$ , к которой затем

прибавляется задаваемый шаг  $\Delta\varphi_1$ .

 $\Pi$ <sub>o</sub> алгоритму составлена программа расчета кинематических параметров и построения их графиков для всех возможных вариантов сборки механизма, представленных на рис.2, написанная на языке C++.

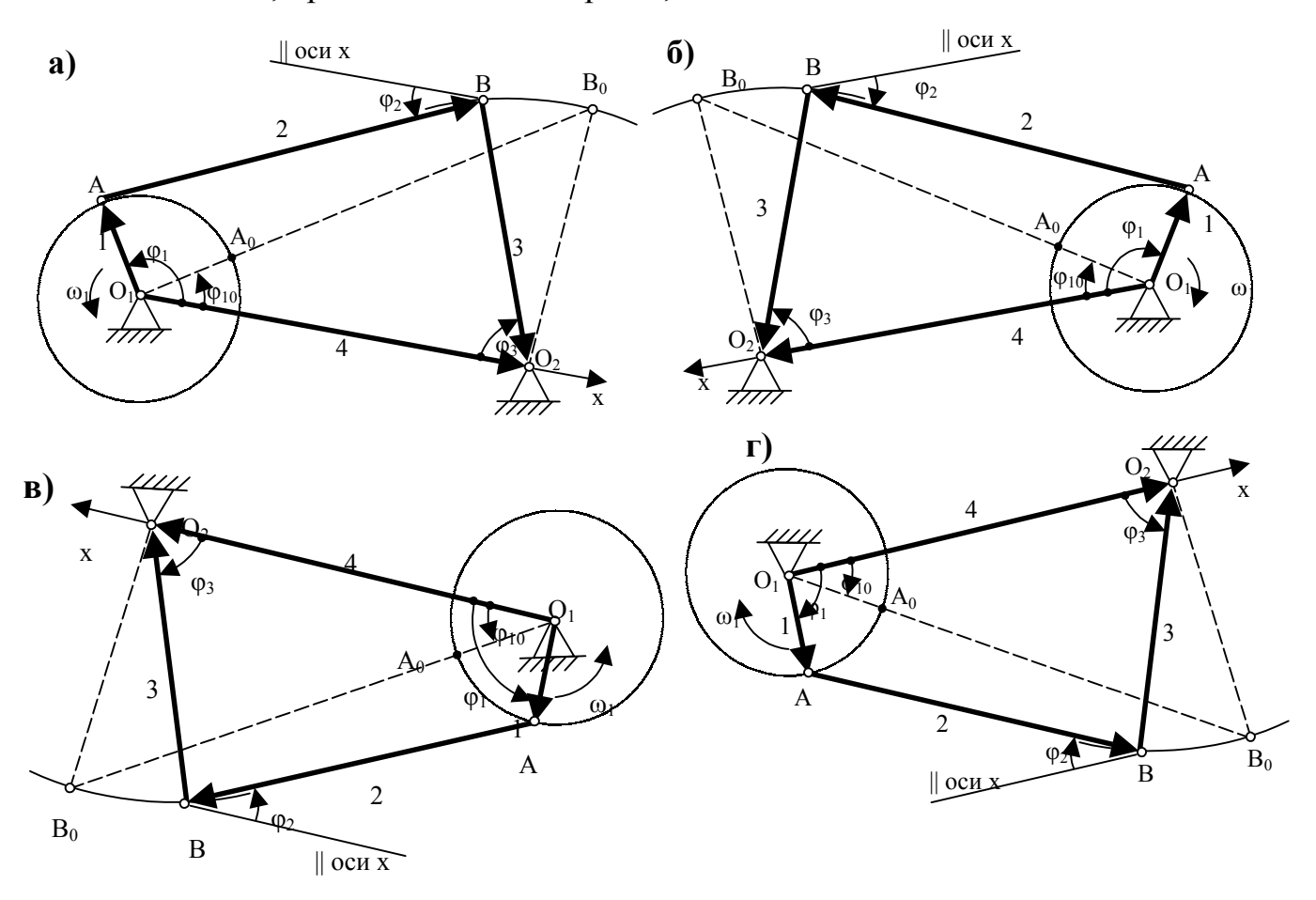

Рисунок 2. – Варианты сборки механизма: а, б – первый вариант сборки; в, г – второй вариант сборки.

## ПОРЯДОК РАБОТЫ С ПРОГРАММОЙ

- 1. Запустить программу Кинематика.exe;
- 2. Заполнить форму исходными данными:

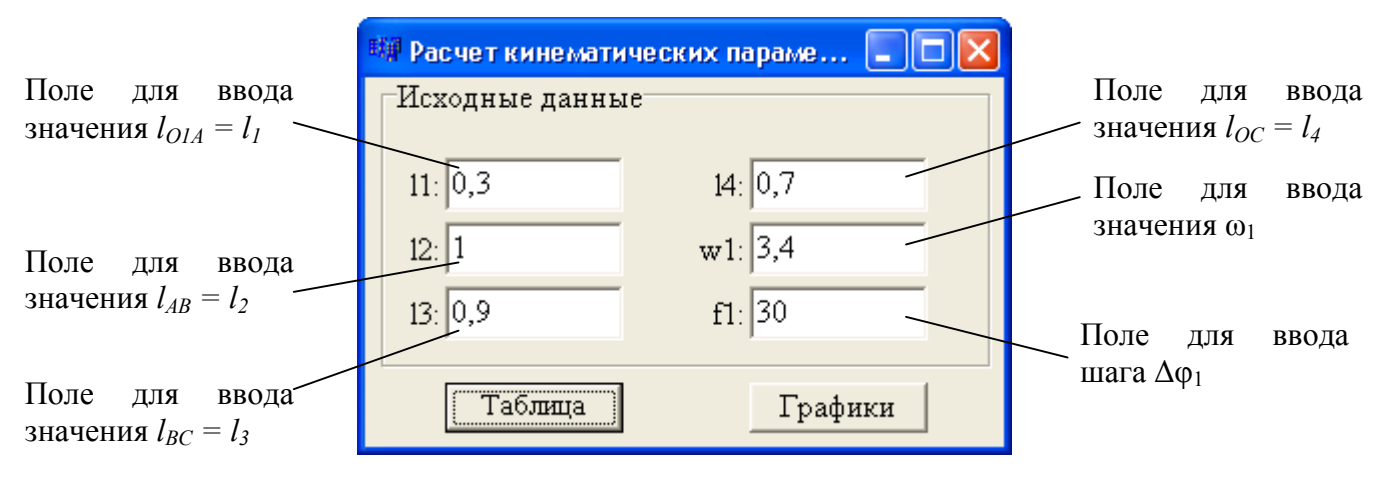

**Рисунок 3. – Окно для ввода исходных данных.**

3. Для расчета кинематических параметров звеньев механизма нажать кнопку *Таблица.*

4. Для вывода графиков зависимостей параметров движения звеньев 2 и

3 от общей координаты *φ<sup>1</sup>* необходимо нажать кнопку *Графики*.

Чтобы скопировать таблицу или графики, необходимо нажать комбинацию клавиш на клавиатуре Alt и Print Screen.

## ПРИМЕР РЕШЕНИЯ ЗАДАЧИ

Таблица результатов расчета по программе и графики, представленные на рис. 4 и 5, соответствуют исходным данным, приведенным на рис.3.

| • Кинематические параметры движения звеньев 1, 2 и 3 |        |       |        |                |         |          |          |  |
|------------------------------------------------------|--------|-------|--------|----------------|---------|----------|----------|--|
| Положение   f1                                       |        | f2.   | 13     | w <sub>2</sub> | w3      | E2       | E3       |  |
|                                                      | 41,17  | 41,17 | 108,03 | $-1,02$        | 0,00    | 7,56     | $-9,78$  |  |
|                                                      | 71,17  | 36,38 | 102,97 | $-0.16$        | $-0.99$ | 3,96     | $-3,75$  |  |
| 2                                                    | 101,17 | 37,22 | 92,43  | 0,31           | $-1,32$ | 2,41     | $-0.89$  |  |
| 3                                                    | 131,17 | 41,45 | 80,54  | 0,63           | $-1,34$ | 1,83     | 0.57     |  |
| 4                                                    | 161,17 | 48,19 | 69,36  | 0,89           | $-1.18$ | 1,49     | 1,43     |  |
| 5                                                    | 191,17 | 56,95 | 60,08  | 1,08           | $-0.91$ | 1,01     | 1,97     |  |
| 6                                                    | 221,17 | 67,03 | 53,48  | 1,18           | $-0.57$ | 0,15     | 2,42     |  |
|                                                      | 251,17 | 77,25 | 50,19  | 1,10           | $-0,15$ | $-1,38$  | 3,16     |  |
| 8                                                    | 281,17 | 85,45 | 51,31  | 0,69           | 0,45    | $-4,25$  | 4,86     |  |
| 9                                                    | 311,17 | 87,59 | 59,23  | $-0.34$        | 1,43    | $-9,41$  | 7,99     |  |
| 10                                                   | 341,17 | 77,25 | 77,46  | $-2,04$        | 2,64    | $-10,09$ | 4,88     |  |
| 11                                                   | 371,17 | 55,95 | 99,87  | $-2,32$        | 1,95    | 6,72     | $-12,87$ |  |

**Рисунок 4. – Результаты расчета по программе, сведенные в таблицу.**

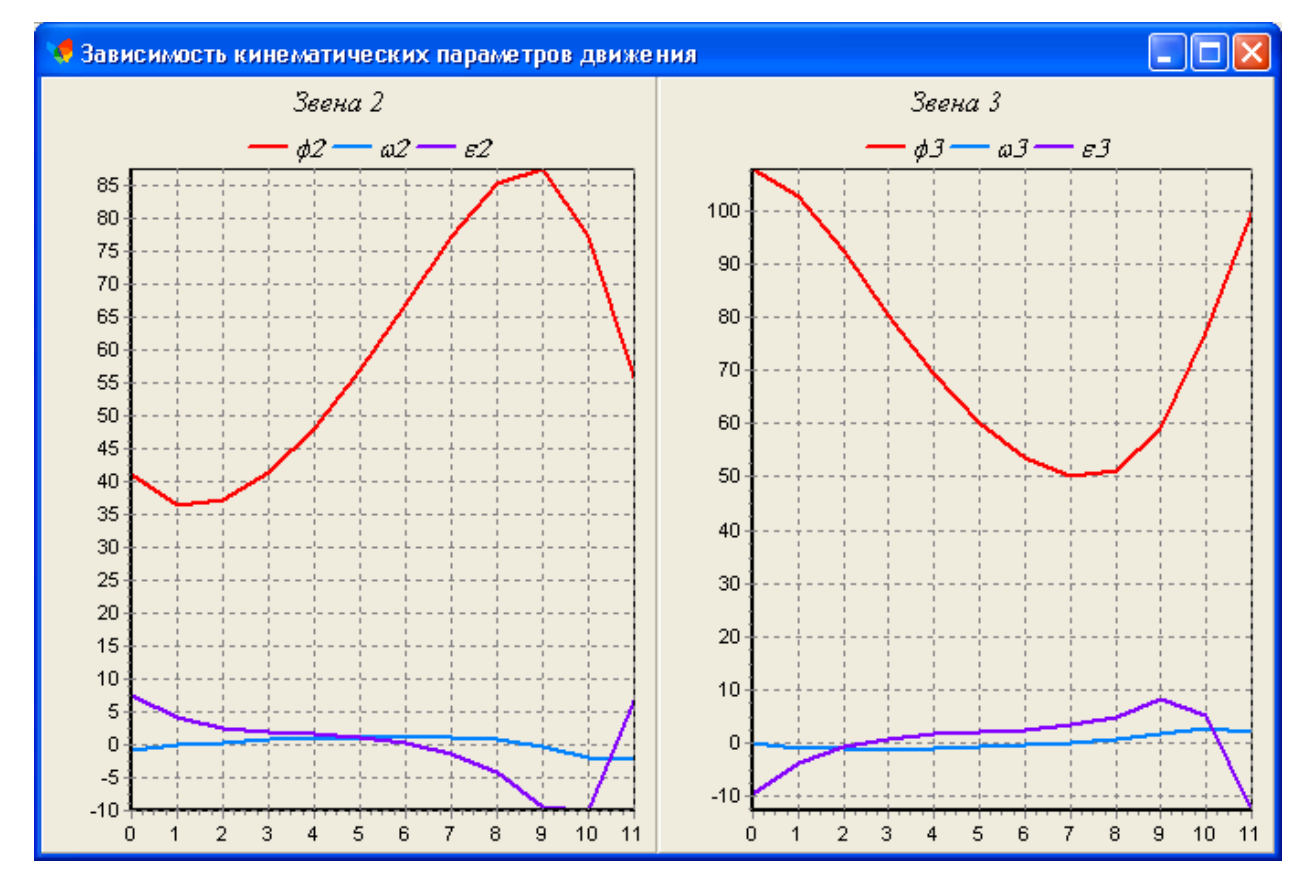

**Рисунок 5. – Результаты расчета по программе, выведенные в графики.**

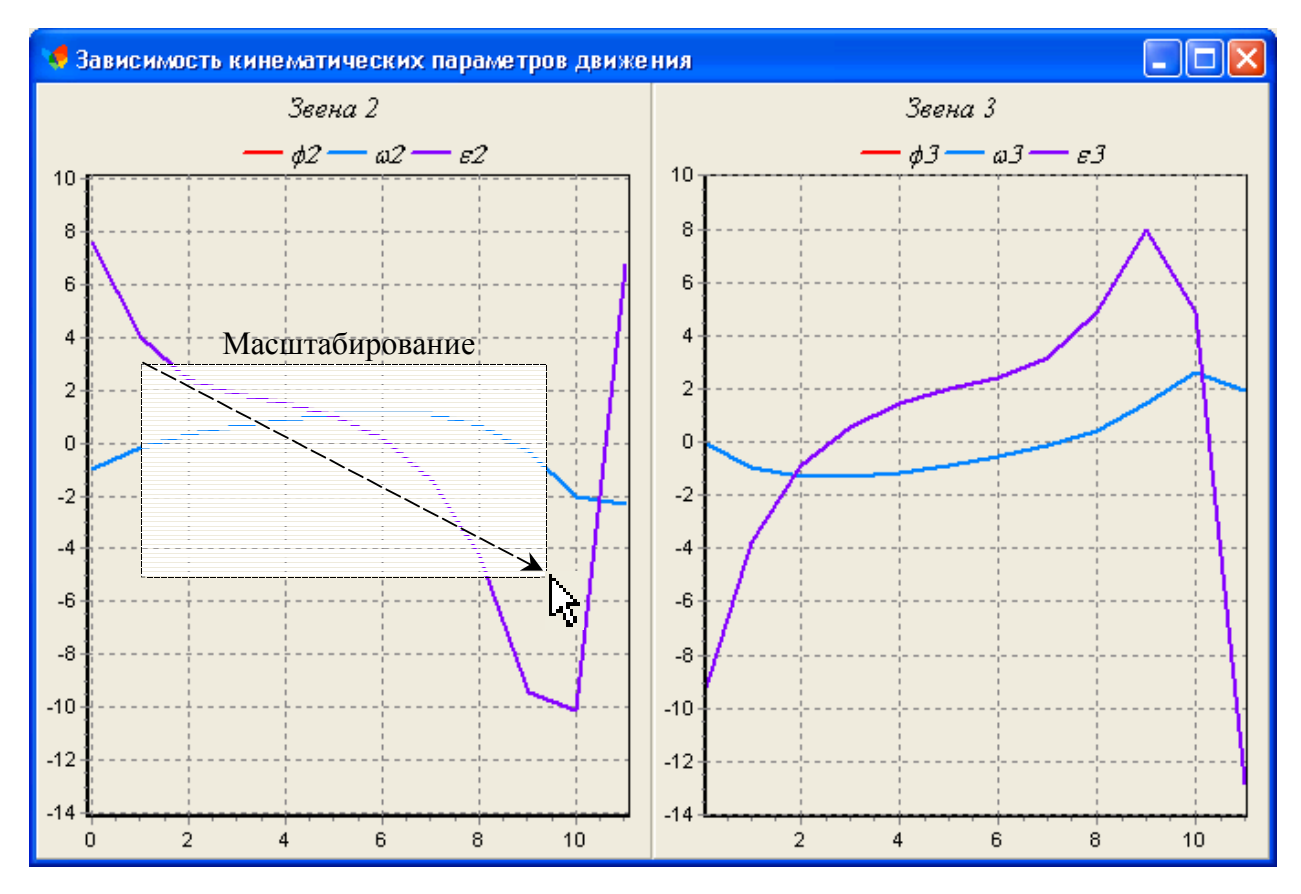

**Рисунок 5. – Пример масштабирования графиков.**

Составители: ст. препод. Э.Л. Гордиенко ст.гр. ЭМК01з Лазарев Н.А.